# **BornProfiler Documentation**

*Release 1.0.0*

**Lennard van der Feltz, Kaihsu Tai, Oliver Beckstein**

**Sep 03, 2018**

## **Contents**

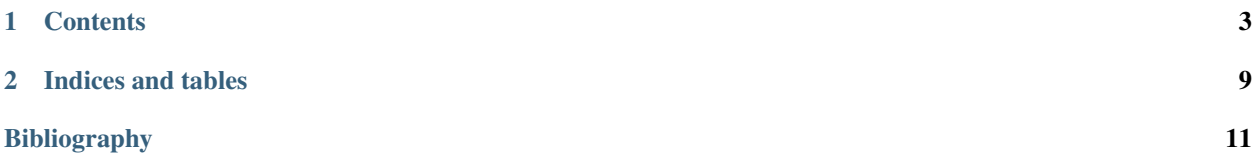

BornProfiler is a Python package to set up calculations of the electrostatic free energy of an ion in a membrane protein for the Poisson-Boltzmann solver [APBS.](http://www.poissonboltzmann.org/apbs)

## CHAPTER<sup>1</sup>

### **Contents**

#### <span id="page-6-0"></span>**1.1 Overview**

BornProfiler is a collection of scripts to set up Poisson-Boltzmann electrostatic calculations for the [APBS](http://www.poissonboltzmann.org/apbs) package, in particular calculations of the electrostatic solvation free energy of an ion along a pathway in a membrane protein (the so-called *Born profile*).

#### **1.1.1 Features**

The BornProfiler package helps setting up Poisson-Boltzmann calculations of the electrostatic potential of mean force of an ion in a pore or channel under the influence of a membrane. The membrane is modelled as a dielectric slab of epsilon=2.

- Provide a path (list of coordinates) and a PQR file of the protein as input.
- A membrane can be defined with arbitrary thickness, z-position, and dielectric. A headgroup region can also be defined with a different dielectric constant.
- Define all input parameters in a compact parameter file so that there is always a record of the exact calculation setup available.
- Born radii for all ions from the Rashin & Honig paper *[\[Rashin1985\]](#page-14-1)* are included; just select the ion in the input file.
- Born radii for H3O+, OH- (and H+... for testing) have been derived from the solvation free energies in *[\[Pliego2000\]](#page-14-2)* directly via the Born equation. USE AT YOUR OWN RISK!!
- Customize run scripts and queuing system submission scripts by providing your own templates.

#### **1.1.2 History and Contributions**

Based on Kaihsu Tai's Python rewrite [\(Poisson-Boltzmann profile for an ion channel\)](http://en.wikiversity.org/wiki/Poisson%E2%80%93Boltzmann_profile_for_an_ion_channel) of the original placeion.sh and analyze.sh bash scripts by Kaihsu Tai and Oliver Beckstein.

Uses material from the APBS Wiki [\(PMF of a helix in a membrane\)](http://www.poissonboltzmann.org/apbs/examples/potentials-of-mean-force/the-polar-solvation-potential-of-mean-force-for-a-helix-in-a-dielectric-slab-membrane) and contains a modified version of Michael Grabe's draw\_membrane2 from [APBSmem.](http://mgrabe1.bio.pitt.edu/apbsmem/)

### **1.2 Building and installing BornProfiler**

BornProfiler consists of a Python package bornprofiler and a a stand-alone executable draw\_membrane2. The Python package is needed to set up the calculations and  $draw\_membrane2$  is needed as a helper tool for apbs; hence it needs to be installed on the same machine where apbs is going to run.

#### **1.2.1 Required pre-requisites**

- python2.5 or better
- [NumPy](http://numpy.scipy.org)
- a C compiler such as GNU gcc
- [APBS](http://www.poissonboltzmann.org/apbs)  $> = 1.3$

#### **1.2.2 Installation from Source**

Unpack the tar ball:

tar zxvf BornProfiler-1.0.tar.gz

Install the python module and scripts:

```
cd BornProfiler
python setup.py install --user
```
(--user might only work for Python 2.6; look at the output of python setup.py install --help for guidance on what your options are.)

Compile the customized (and improved) version of draw\_membrane named draw\_membrane2:

```
mkdir BUILD && cd BUILD
cmake -D CMAKE_INSTALL_PREFIX=$HOME -D CMAKE_BUILD_TYPE=Release ../src/drawmembrane
make
make install
```
The make install step will install the executable draw\_membrane2a under CMAKE\_INSTALL\_PREFIX/ bin; change CMAKE\_INSTALL\_PREFIX if you prefer another location.

[\(cmake](http://www.cmake.org/) is not really needed; if you don't have it try the following:

gcc ./src/drawmembrane/draw\_membrane2a.c -o draw\_membrane2a -lm -lz

and install manually in a place where you or your shell can find it.)

Note:  $d$ raw\_membrane2a also needs to be installed on the machine where you want to run your BornProfiler jobs: it will run together with apbs. If you are going to run you calculations on a cluster then draw\_membrane2a (and apbs) need to be *both* installed on the cluster.

#### **1.2.3 Configuration**

Finalize your installation by running

```
apbs-bornprofile-init.py
```
This should tell you that it set up a configuration file  $\sim$  /. bornprofiler.cfg and a number of directories.

The default ~/.bornprofiler.cfg looks like this:

```
[DEFAULT]
configdir = \sim/.bornprofiler
templatesdir = % (configdir) s/templates
qscriptdir = % (configdir)s/qscripts
[executables]
apbs = apbsdrawmembrane = draw_membrane2a
```
The file can be edited in a text editor. For instance, one can add the full path to the apbs and draw membrane2a executable binaries.

Any other variables used in run configuration input files can also be added here and will be used as defaults.

Advanced use: You can drop templates for run scripts into *qscriptdir* and have the BornProfiler package pick them up automagically.

### **1.3 User documentation**

This documentation will tell you what you can achieve with **BornProfiler**, sketch out the background, what the typical workflow looks like, and discuss some examples.

#### **1.3.1 A simple Born profile**

TODO: Outline the problem of ion permeation, discuss simple example and show how this package can solve the problem. Choose something very simple such as nAChR or GLIC.

#### **1.3.2 Background**

TODO: Describe the theoretical background and say how individual steps are done in the package.

#### **1.3.3 Workflow**

TODO: describe the individual steps

#### **Sample point generation**

#### **Path (1D)**

- str8path
- HOLE

#### **Volume (3D)**

• HOLLOW (custom version)

#### **Parameter settings**

#### **Radii and Charges**

Use pdb2pqr to generate the input [PQR](http://www.poissonboltzmann.org/file-formats/biomolecular-structurw/pqr) file.

#### **BornProfiler run input file**

- $\bullet$  ...
- membrane position
- exclusion zone

#### **Queuing system script**

Discuss example, highlight what needs to be customized and how.

#### **Generate window input files**

:: apbs-bornprofile-mplaceion

#### **Run jobs**

Manually or typically through a queuing system.

#### **Analyze and visualize data**

:: apbs-bornprofile-analyze

Distinguish 1D/3D.

Talk about using [Chimera](http://www.cgl.ucsf.edu/chimera/) to analyze 3D energy landscapes and add some tips & tricks.

#### **1.3.4 Examples**

Two examples are part of the BornProfiler source distribution.

**Parsegian**

**Nicotinic acetylcholine receptor (nAChR)**

## **1.4 Developer documentation**

Most users will likely use BornProfiler through the provided scripts. However, in order to extend functionality and develop new tools one can also use the bornprofiler Python module as a library.

Content:

## CHAPTER 2

Indices and tables

- <span id="page-12-0"></span>• genindex
- modindex
- search

## Bibliography

<span id="page-14-1"></span><span id="page-14-0"></span>[Rashin1985] A.Rashin & B.Honig, J Phys Chem B 89 (1985), 5588

<span id="page-14-2"></span>[Pliego2000] J.R. Pliego and J.M. Riveros. Chemical Physics Letters, 332(5-6): 597–602, 2000. doi:10.1016/S0009- 2614(00)01305-1.